## AFL++: Combing Incremental Steps of Fuzzing Research

2021/04/08 *In 14th USENIX Workshop on Offensive Technologies (WOOT 20)*. USENIX Association, Aug. 2020.

**AFL++: Combining Incremental Steps of Fuzzing Research** 

Andrea Fioraldi<sup>†</sup>, Dominik Maier<sup>‡</sup>, Heiko Eißfeldt, Marc Heuse<sup>§</sup> {andrea, dominik, heiko, marc}@aflplus.plus *†Sapienza University of Rome, ‡TU Berlin, §The Hacker's Choice* 

刘冯润

### Background

#### AFL (@lcamtuf):

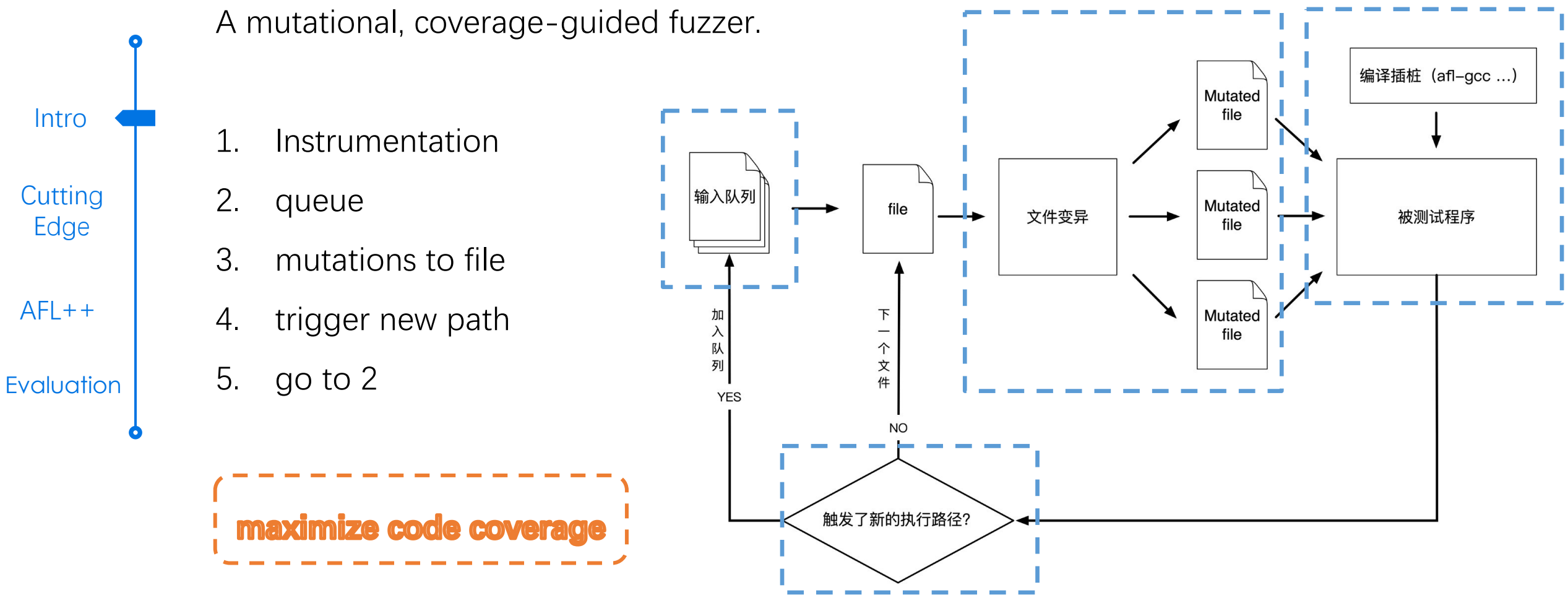

https://www.freebuf.com/articles/system/191536.html

### Challenges && Contributions

#### Challenges:

- 1. Combining state-of-the-art fuzzing techniques is hard.
- 2. Evaluating combinations is hard.

#### Contributions:

- 1. a usable tool, incorporating recent fuzzing research.
- 2. novel Custom Mutator API, easy to implement and combine.
- 3. evaluate incorporated technologies, show target-dependence.

**Evaluation Cutting** Edge AFL++

**Intro** 

#### Overview:

Intro

**Cutting** 

Edge

AFL++

**Evaluation** 

- **American Fuzzy Lop**
- **Smart Scheduling**
	- AFLFast: Seed Scheduling
	- MOpt: Mutation Scheduling
- **Bypassing Roadblocks**
	- LAF-Intel
	- RedQueen
- **Mutate Structured Inputs**
	- AFLSmart

4

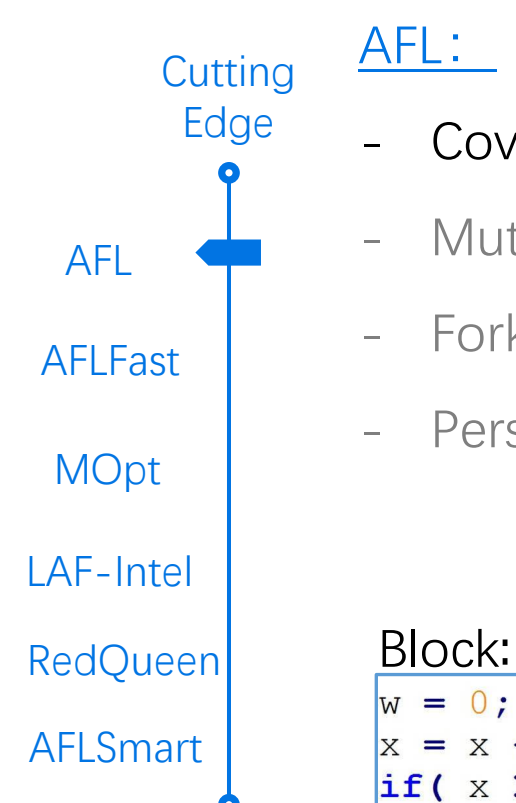

### Coverage Guided Feedback **Mutations**

- Forkserver
- Persistent Mode

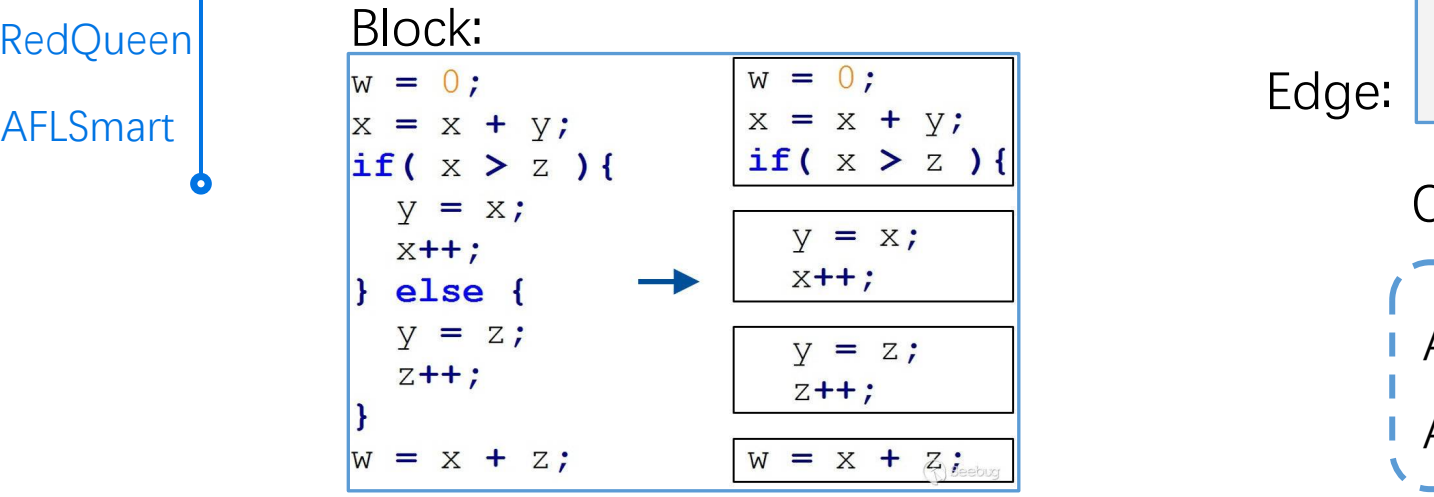

https://paper.seebug.org/842/

#### https://paper.seebug.org/842/

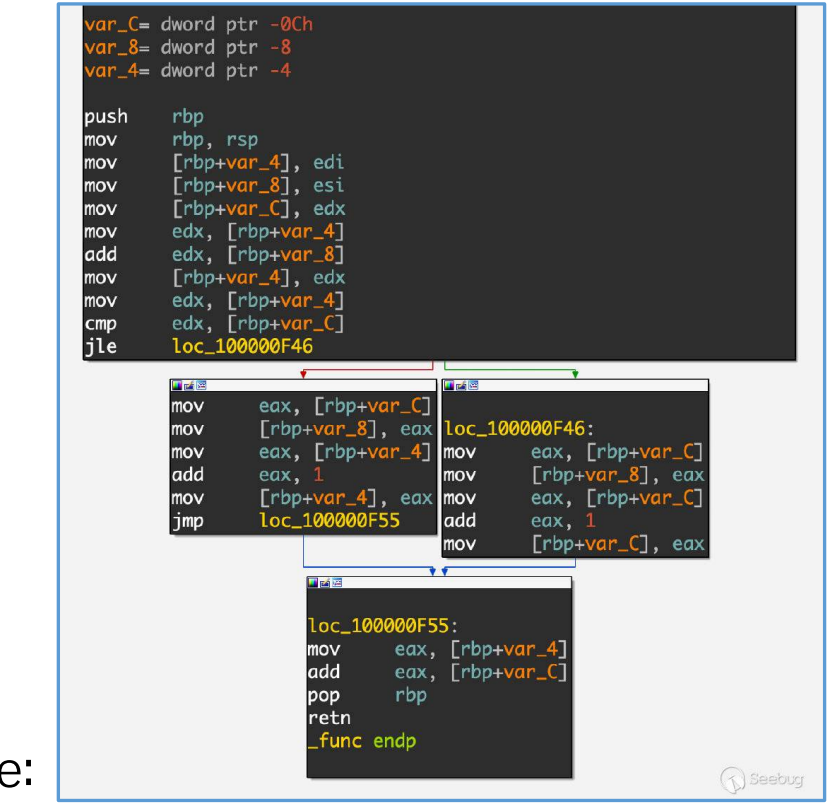

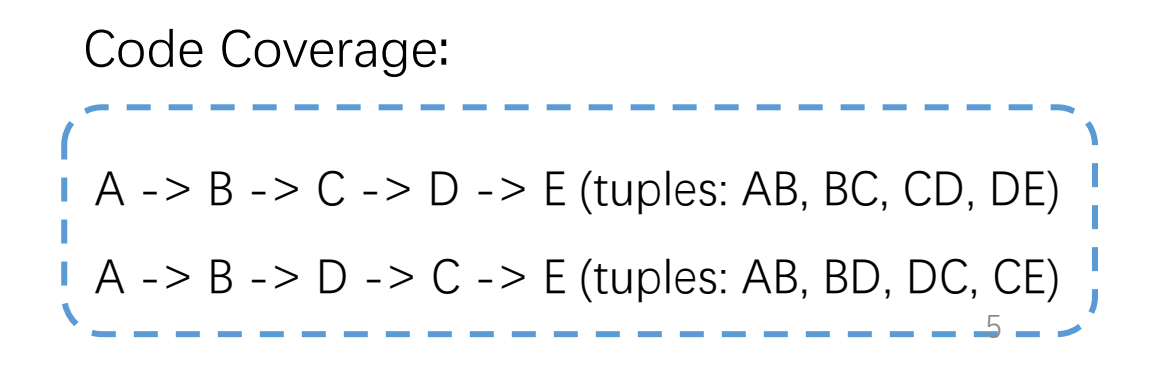

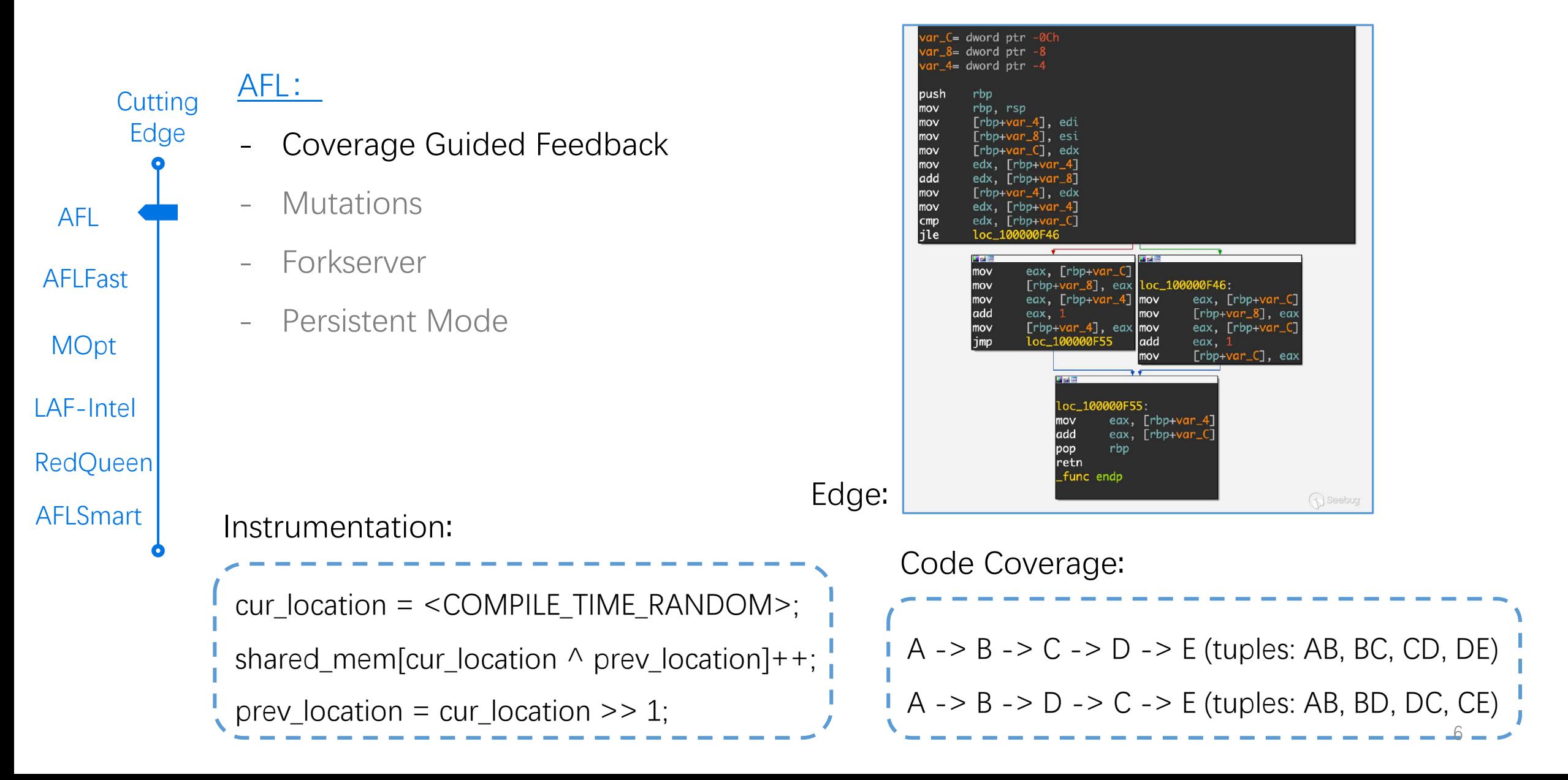

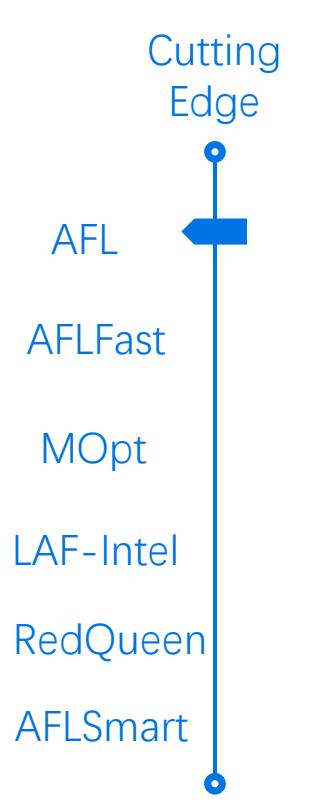

#### AFL: - Coverage Guided Feedback - Mutations

- Forkserver
- Persistent Mode

#### deterministic stage:

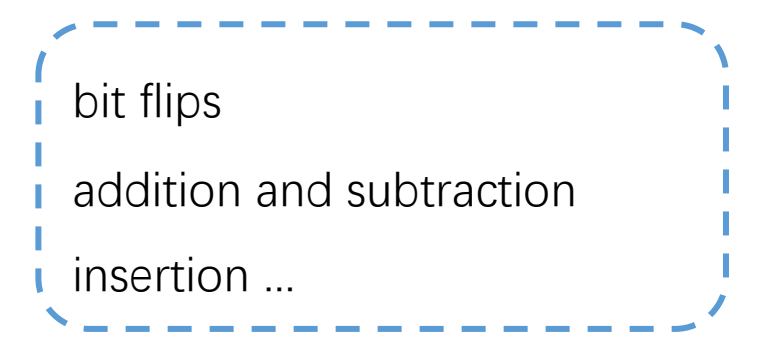

havoc stage: a stack of mutations

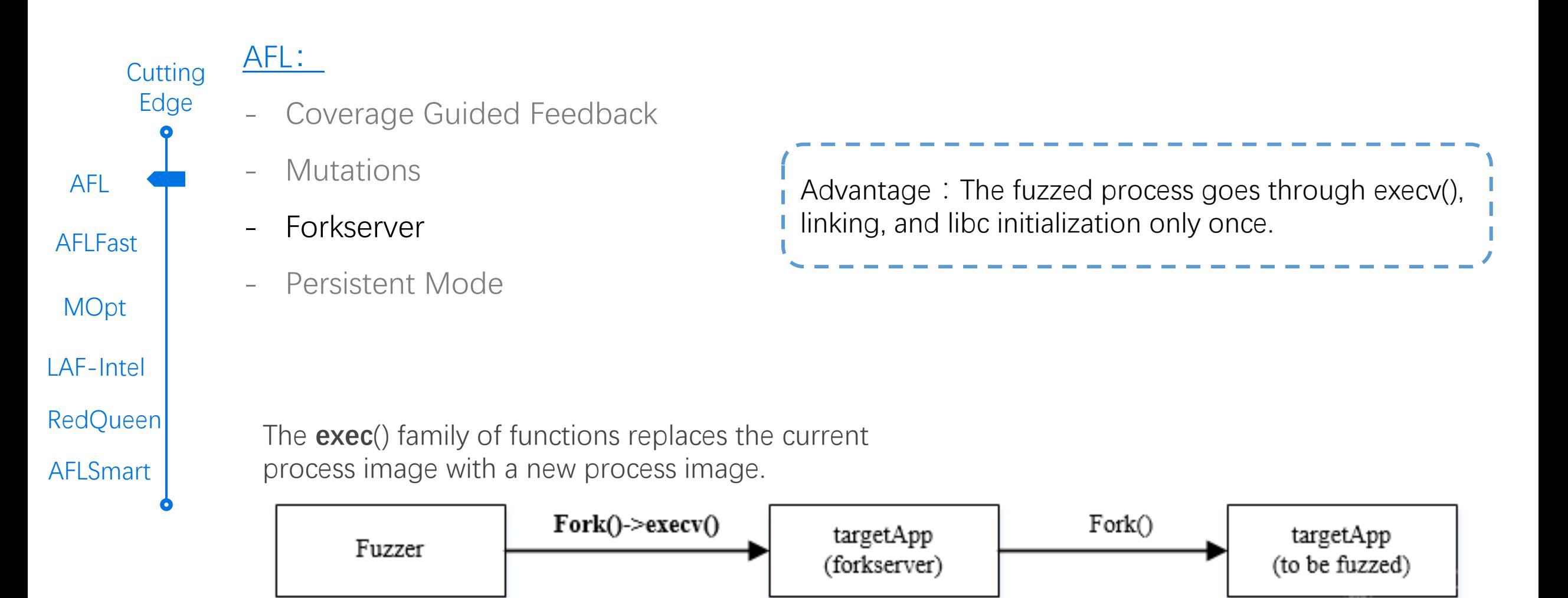

https://bbs.pediy.com/thread-254705.htm

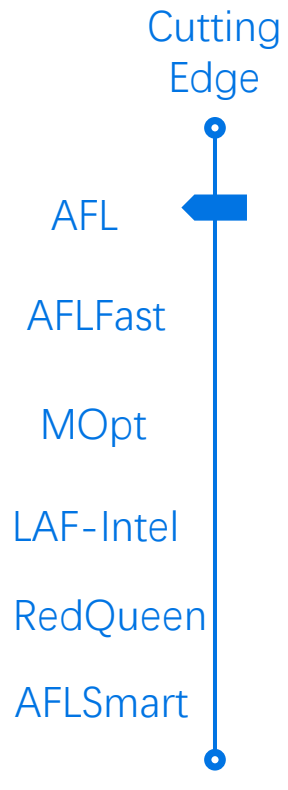

#### AFL: Coverage Guided Feedback **Mutations**

- **Forkserver**
- Persistent Mode

#### Patch a loop into the target:

```
int main(int argc, char** argv) {
```

```
: while ( AFL LOOP(1000)) {
```

```
/* Reset state. */
```

```
memset(buf, 0, 100);
```

```
/* Read input data. */
```

```
read(0, but, 100);
```
/\* Parse it in some vulnerable way. You'd normally call a library here. \*/

```
if (buf[0] != 'p') puts("error 1"); elseif (buf[1] != 'w') puts("error 2"); else
```

```
if (buf[2] != 'n') puts("error 3"); else
```

```
abort();
```
https://lcamtuf.blogspot.com/2015/06/new-in-afl-persistent-mode.html 9

- observed that most generated inputs exercise the same few "high-frequency" paths.

**Power Schedules** decides the amount of generated inputs from each seed (the

10

developed strategies to stress low-frequency paths.

**Search Strategy** decides the **order** of the fuzzer pick the seeds

AFL AFLFast LAF-Intel **Cutting** Edge **MOpt** RedQueen AFLSmart

AFLFast:

Contributions:

seed's **energy**)

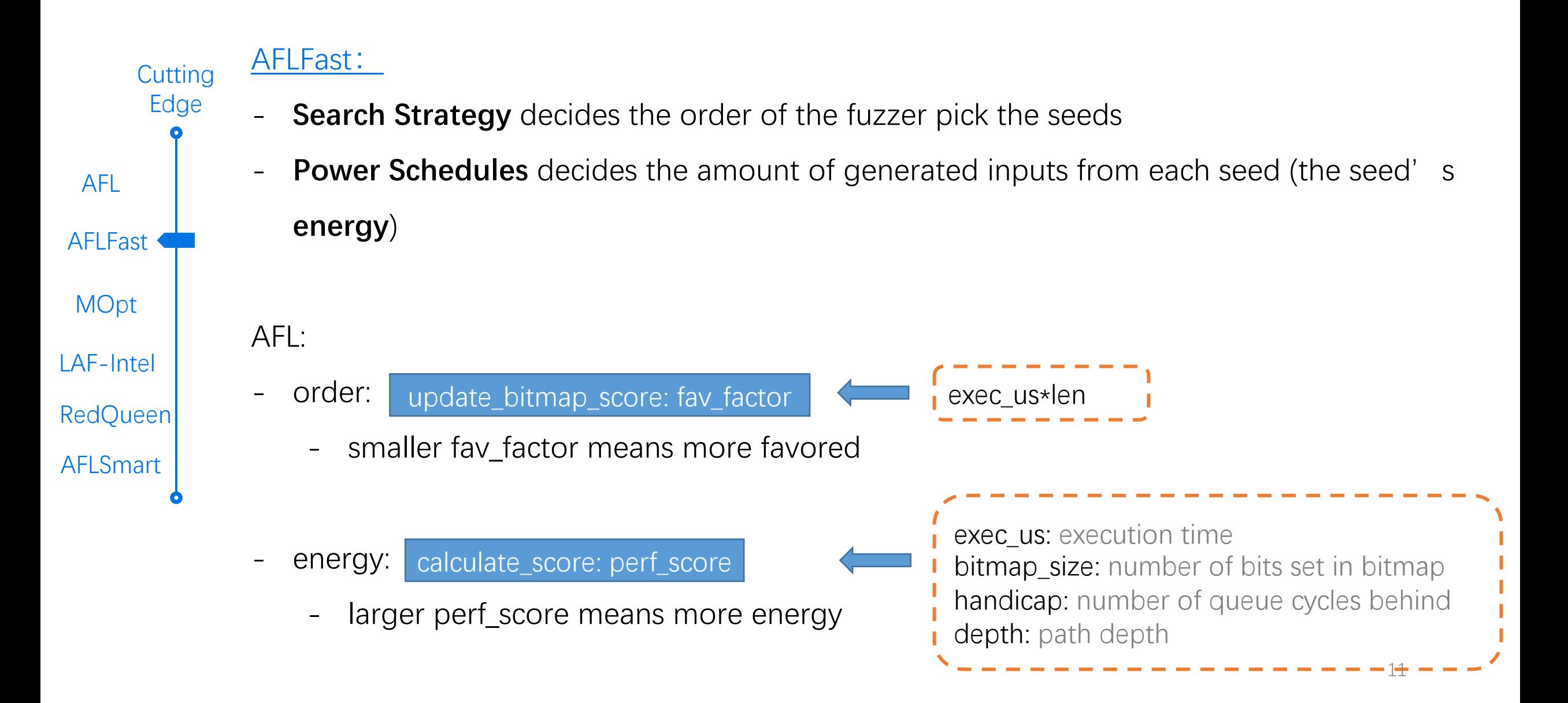

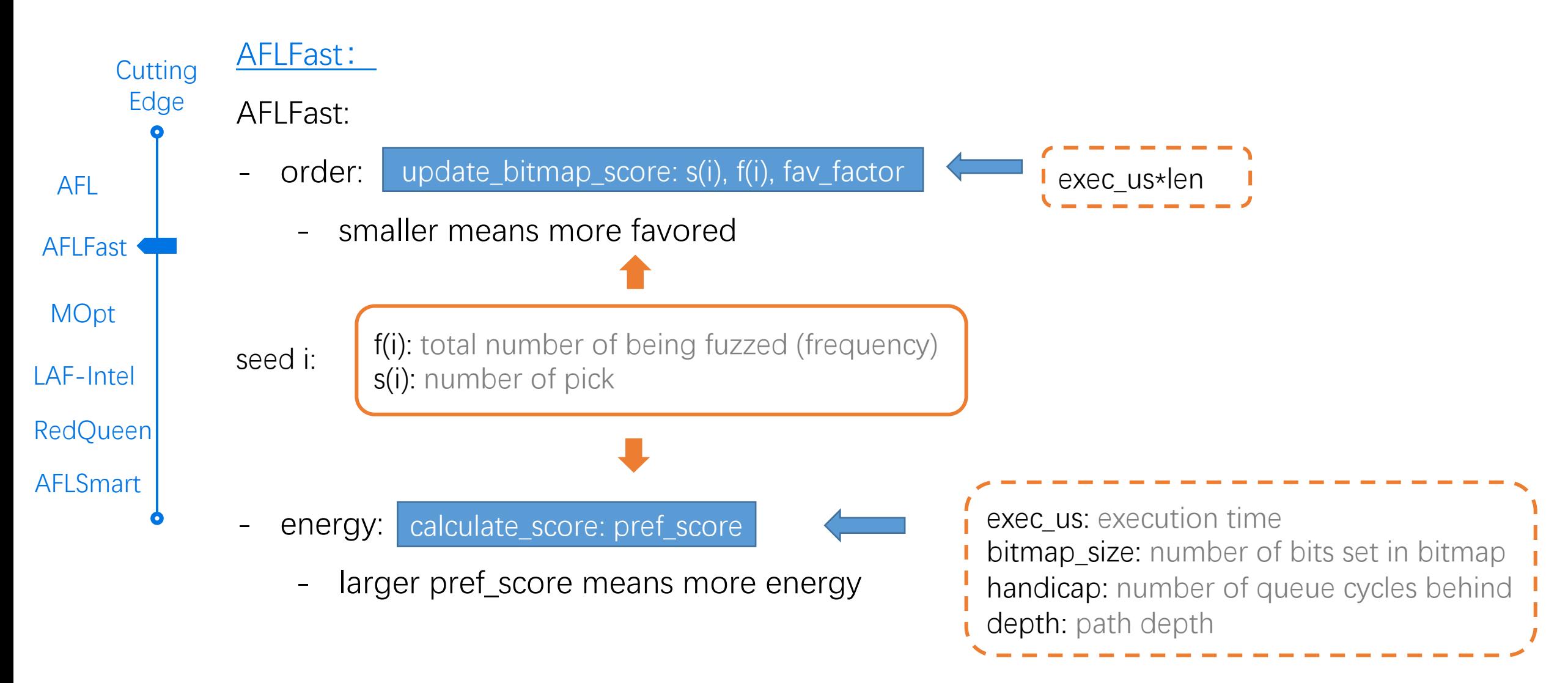

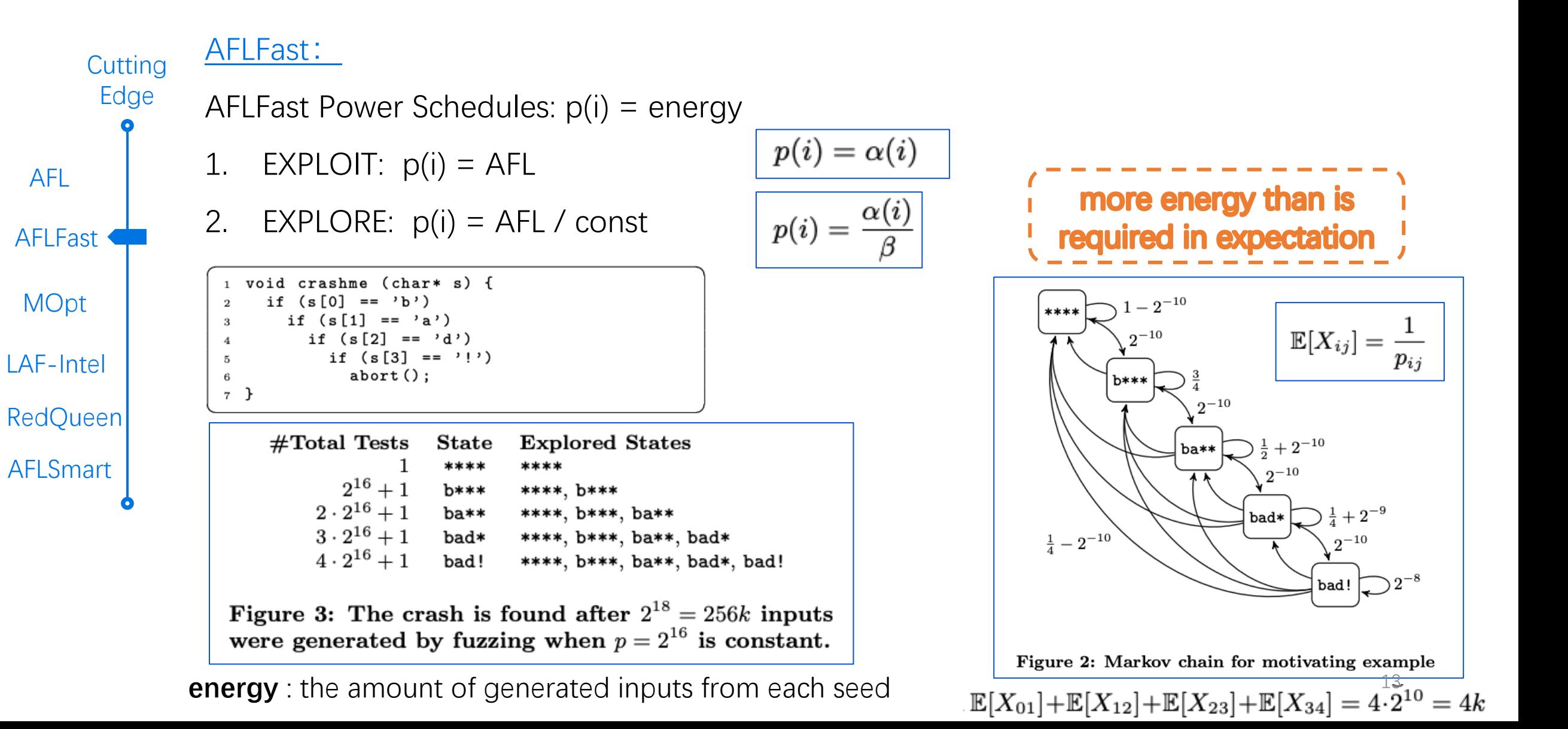

 $f(i)$ : total number of being fuzzed (frequency)

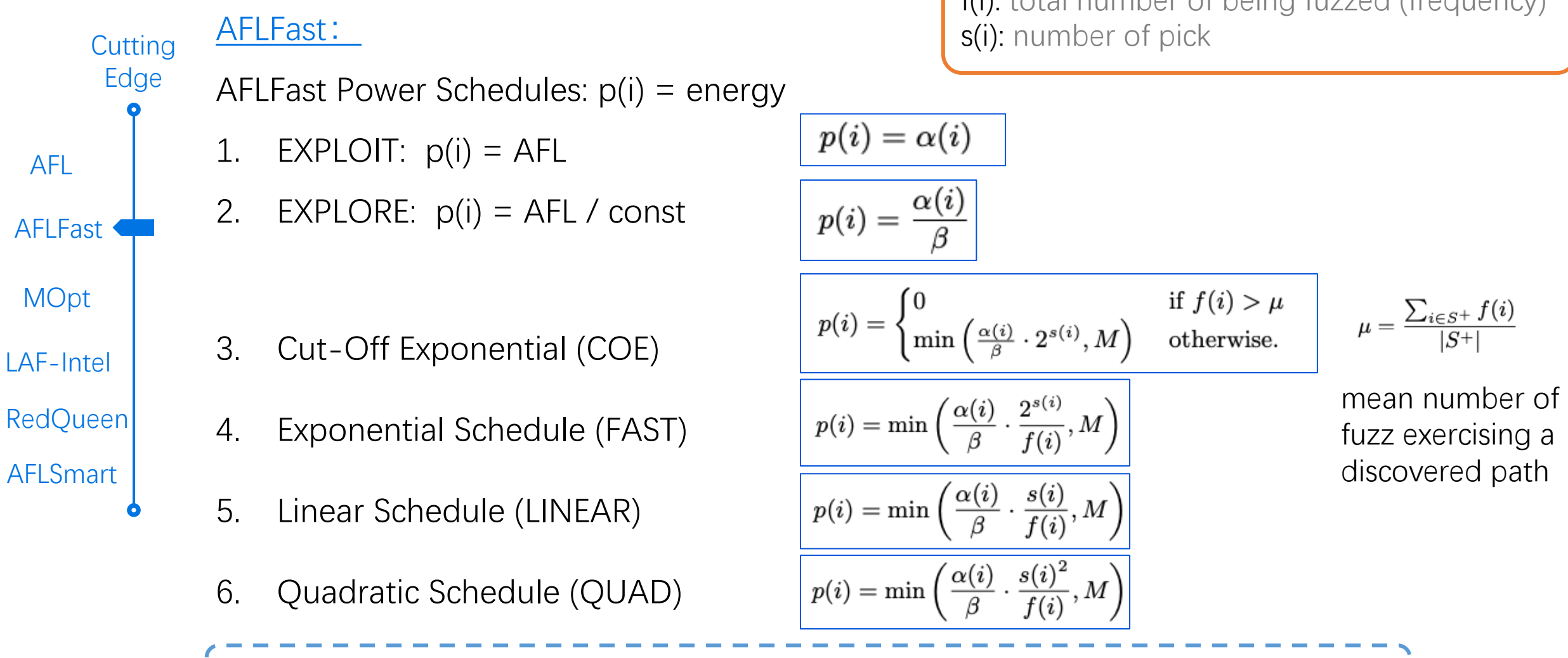

 $LA$ 

3-6: **prevent** high-frequency paths to be fuzzed until they become low-frequency path

### State-of-the-Art: Mutation Scheduling

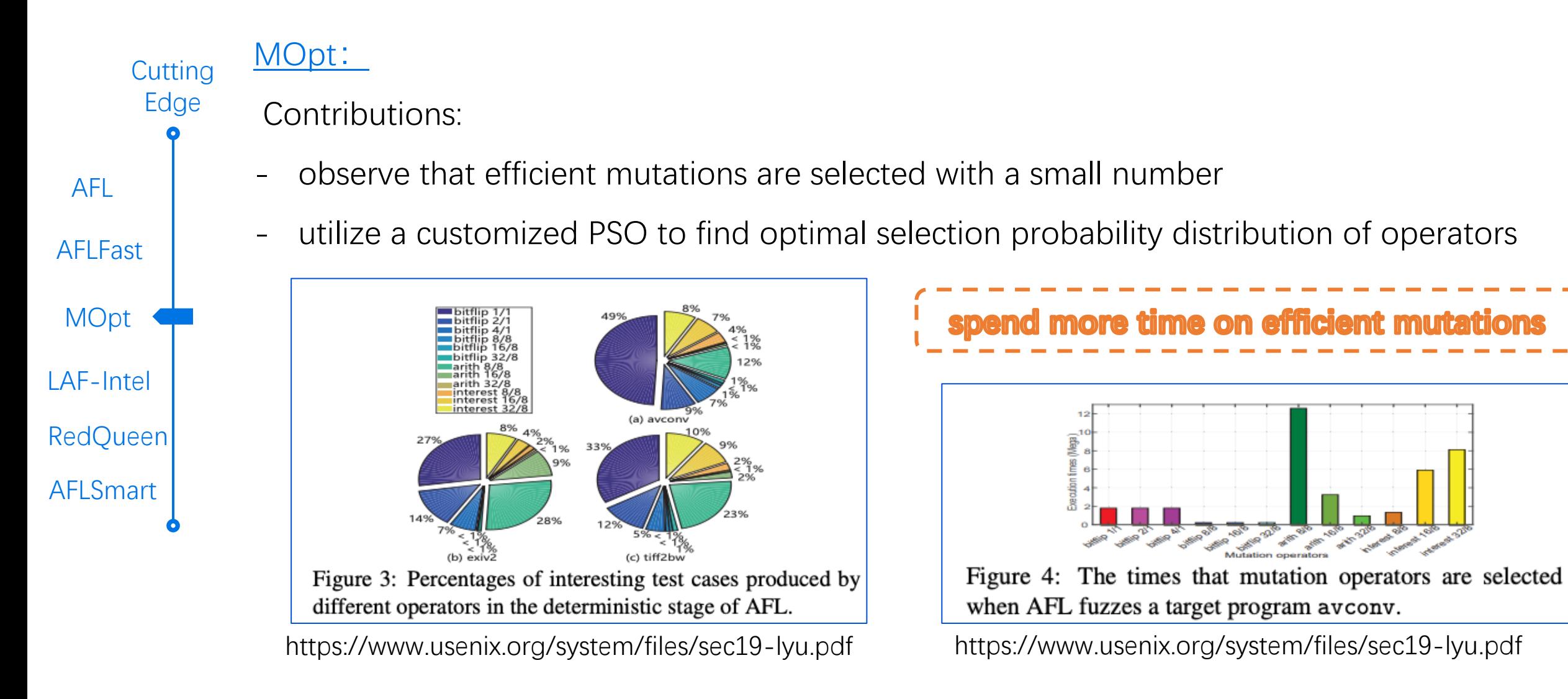

https://wiki.vul337.team:888 8/doku.php?id=wiki:mopt\_o ptimize\_mutation\_schedulin g\_for\_fuzzers

### State-of-the-Art: Mutation Scheduling

AFL AFLFast LAF-Intel **MOpt** RedQueen AFLSmart **Cutting** Edge

#### customized PSO

MOpt:

- (position of ) a particle : (selection probability of) per operator
- swarm : selection probability distribution of operators

#### **Multiple Swarms**

- Pilot: evaluate each swarm fuzzing efficiency
- Core: perform fuzz with the best swarm selected by Pilot

![](_page_15_Figure_9.jpeg)

AFL AFLFast LAF-Intel **MOpt** RedQueen AFLSmart **Cutting** Edge

### LAF-Intel:

- Challenge: tricky conditional statements
- almost correct:0xabad1dee

 $\mathbf{if}$  (input == 0xabadldea) { /\* terribly buggy code \*/  $\cdot$  else {  $/*$  secure code  $*/$ 

#### Idea:

- split up comparisons into multiple single-byte comparisons

#### **LLVM Passes**

- The split-compares-pass
- The compare-transform-pass
- The split-switches-pass

```
if (input >> 24 = 0xab){
 if ((input & 0xff0000) >> 16 == 0xad) {
  if ((input & 0xff00) >> 8 = 0x1d) {
   if ((input & 0xff) == 0xea) {
    /* terrible code */goto end;
/* good code */
end:
```
![](_page_17_Figure_1.jpeg)

} else {

![](_page_18_Figure_1.jpeg)

19

observe that values from the input are directly used at various states during execution

AFL AFLFast LAF-Intel **MOpt** RedQuee<sup>n</sup> AFLSmart Edge

**Cutting** 

RedQueen:

Contributions:

![](_page_19_Figure_2.jpeg)

![](_page_19_Picture_3.jpeg)

https://hexgolems.com/talks/redqueen.pdf

https://hexgolems.com/talks/redqueen.pdf

![](_page_20_Figure_1.jpeg)

![](_page_20_Picture_2.jpeg)

**Colorization** (remain bitmap): reduce the number of candidate positions

![](_page_20_Picture_94.jpeg)

https://hexgolems.com/talks/redqueen.pdf $^{\rm 21}$ 

- AFL AFLFast LAF-Intel **MOpt** RedQuee<sup>®</sup> AFLSmart **Cutting** Edge
- RedQueen: Nested Checksum
- 1. colorization
- 2. identification checksum cmp
- 3. patching yields true: False Positive
- 4. input validation and fixing

#### **fixing**

- magic bytes **<**pattern -> repl**>**
- nesting: Topological Sort

![](_page_21_Figure_10.jpeg)

![](_page_21_Picture_11.jpeg)

#### State-of-the-Art :Mutate Structure Inputs

AFL AFLFast

**Cutting** Edge

### LAF-Intel **MOpt** RedQueen **AFLSmart**

#### A Common Issue: fuzzers generate mostly invalid inputs

Contributions:

AFLSmart:

- a high-level **structural representation** of the seed
	- parses input into Peach pits
- define innovative mutation operators
	- **work on** virtual file structure
	- rather than on the bit level

![](_page_22_Picture_102.jpeg)

https://thuanpv.github.io/publications/TSE19\_aflsmart.pdf

<Block name="DataChunk" ref="ChunkData"/>

<Block name="FmtChunk" ref='

 $\langle$ /Choice> </DataModel>

23

#### Overview:

- **Seed Scheduling**
	- based on power schedules of AFLFast
- **Mutators**
	- Custom Mutator API
	- RedQueen: Input-To-State Mutator
	- MOpt Mutator
- **Instrumentation**

Intro **Evaluation Cutting** Edge AFL++

#### Seed Scheduling:

#### **AFLFAST Power Scheduling:**

decides the amount of generated inputs from each seed (the seed's **energy**)

#### EXPLOIT: AFL

Seed **Scheduling** 

AFL++

**Mutators** 

Instrumentation

- 2. EXPLORE: AFL / const
- 3. Cut-Off Exponential (COE)
- 4. Exponential Schedule (FAST)
- 5. Linear Schedule (LINEAR)
- 6. Quadratic Schedule (QUAD)
- 7. Mmopt
- 8. Rare

![](_page_24_Picture_12.jpeg)

Custom Mutator API:

AFL++ incorporates many mutators. Framework AFL++

- can be easily extend
- can be adapted to specific targets

**Mutators** 

Seed **Scheduling** 

Instrumentation implement API:

- afl\_custom\_(de)init
- afl\_custom\_queue\_get
- **afl\_custom\_fuzz: custom mutations**
- afl\_custom\_havoc mutation
- afl\_custom\_post\_process
- afl\_custom\_queue\_new\_entry

Trimming Support: custom trim api

#### Input-To-State Mutator:

- Based on REDQUEEN' s Input-To-State - **Colorization** - RedQueen: remain hash of bitmap - AFL++: but also **remain the execution speed** (bounds of a 2x slowdown) - **Bypass Comparison**: probabilistic fuzzing - fail to bypass: fuzzed with low probability next time - RedQueen Seed **Scheduling Mutators** Instrumentation AFL++
	- cmp hooking: hardware-assisted VM breakpoints
	- hit a small numer times: remove breakpoint

![](_page_26_Figure_5.jpeg)

#### Input-To-State Mutator:

- Seed **Scheduling Mutators** AFL++
- Instrumentation
- Based on RedQueen's Input-To-State
	- **Colorization**
	- Bypass Comparison: probabilistic fuzzing
	- **CmpLog Instrumentation**
		- RedQueen:
			- comparisons are hooked by hardware-assisted VM breakpoints
			- arguments are extracted when hit
		- $-$  AFL++:
			- a shared table
			- each comparison logs the operands of its last 256 executions

#### MOpt:

![](_page_28_Figure_2.jpeg)

- implements Core and the Pilot mode
- can be combined with Input-To-State mutator

Source

Code

#### Instrumentation:

![](_page_29_Figure_2.jpeg)

- Unicornafl: support to Unicorn Engine
- QBDI: support to andriod libraries

![](_page_29_Figure_5.jpeg)

Machine

Code

Synthesis

Code

Representation

#### LLVM:

Pass:

- ...

**Coverage Metrics**

- Edge Coverage: consider prev and cur
	- more collisions and less speed
- Ngram: consider cur and  $N-1$  prev blocks (N in 2-16)

Instrumentation

Seed **Scheduling** 

**Mutators** 

- coverage feedback pass
- LAF-Intel Passes (improved)
- CmpLog Passes

 $AFL++$  Coverage Metrics  $\int_{C}$  cur\_location = <COMPILE\_TIME\_RANDOM>; shared\_mem[cur\_location ^ prev\_location]++;

 $prev\_location = cur\_location >> 1;$ 

**Pass** : A pass refers to the traversal of a compiler through the entire program.

![](_page_31_Figure_1.jpeg)

- afl-gcc, afl-g++
- assembly-level rewriting instrumentation
- AFL++
	- afl-gcc-fast, afl-g++-fast: wrapper of afl-gcc, afl-g++
	- **GCC plugin**: true compiler-level instrumentation
	- not LLVM, **like** AFL LLVM mode (afl-clang-fast)

#### QEMU:

Seed **Scheduling** 

AFL++

**Mutators** 

Instrumentation

- Deferred initialization
	- **Persistent mode**
	- Snapshot mode
	- Partial instrumentation
	- **CompareCoverage**
		- CmpLog mode
	- Wine mode

- ...

https://github.com/AFLplusplus/AFLplusplus/tree/stable/qemu\_mode

#### QEMU:

![](_page_33_Picture_2.jpeg)

#### - **CompareCoverage**

- binary-level CompareCoverage = source-level LAF-Intel
- can be configured by env variable AFL\_COMPCOV\_LEVEL
	- AFL\_COMPCOV\_LEVEL=1: split only immediate values
	- AFL\_COMPCOV\_LEVEL=2: instrument all comparison instructions

#### - **Persistent Mode**

- ...

- AFL QEMU mode: don't support persistent mode
- The START address
- The RET address

 $AFI++$ Table with supported features for each instrumentation backend Seed **Scheduling** afl-gcc **LLVM** mode **GCC** plugin QEMU mode **UNICORN** mode QBDI mode NeverZero ✔ Persistent mode J ✔ **LAF-INTEL/CompCov Mutators** CmpLog Instrument filelist partial  $\checkmark$ **InsTrim** Instru-Ngram/Ctx coverage mentation Snapshot LKM

https://aflplus.plus//papers/aflpp-woot2020.pdf

Instrumentation:

#### Evaluation:

Compare with FuzzBench

- Default : AFL with some fixes
- 2. MOpt : Mutator
- 3. Ngram4 : Instrumentation
- 4. RedQueen : Additional cmp feedback
- 5. Ngram4, Rare: Instrumentation and Rare Scheduling
- 6. MOpt, RedQueen

**FuzzBench**: offer free service that evaluates fuzzers on a wide variety of real-world benchmarks. 36

Intro

**Cutting** Edge

AFL++

**Evaluation** 

![](_page_36_Figure_1.jpeg)

![](_page_37_Figure_1.jpeg)

![](_page_38_Figure_1.jpeg)

Time

(h) Coverage growth in *mbedtls* 

![](_page_39_Figure_1.jpeg)

![](_page_40_Figure_1.jpeg)

![](_page_41_Figure_1.jpeg)

### Ref

#### afl[:](https://react-h2020.eu/m/filer_public/6d/86/6d869f98-f544-49cc-8221-b380c593888f/ndss19-redqueen.pdf)

[https://afl-1.readthedocs.io/en/latest/#](https://hexgolems.com/talks/redqueen.pdf)

aflfast:

[https://mboehme.github.io/paper/CCS16.pdf](https://www.usenix.org/system/files/sec19-lyu.pdf)

https://github.com/mboehme/aflfast

RedQueen:

https://react-h2020.eu/m/filer\_public/6d/86/6d869f98-

b380c593888f/ndss19-redqueen.pdf

https://hexgolems.com/talks/redqueen.pdf

MOpt:

https://www.usenix.org/system/files/sec19-lyu.pdf

### Ref

aflsmart:

https://thuanpv.github.io/publications/TSE19\_aflsmart.p

aflplusplus:

https://aflplus.plus/papers/

Q&A or Suggestions Thanks for suggestions from Wang.

# Thanks for listening: )

刘冯润 2021/04/08